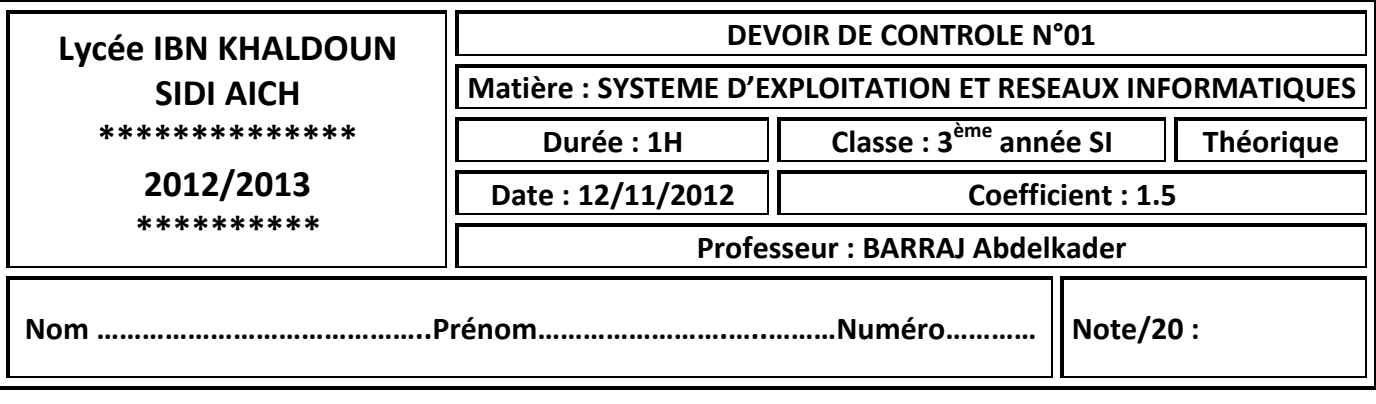

#### **N.B:**

- $\checkmark$  Le sujet comporte deux pages.
- $\checkmark$  Rendez une copie propre.

#### *Exercice 1 (7 points)*

**a)** Définir le terme « système d'exploitation » et en citer les composants :

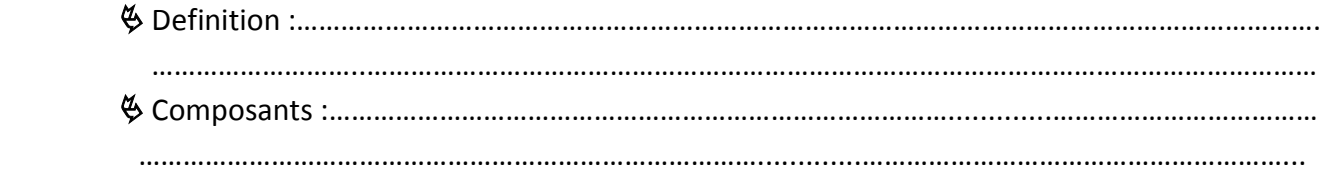

**b)** Donner les caractéristiques fondamentales du système d'exploitation avec une brève présentation pour chacune :

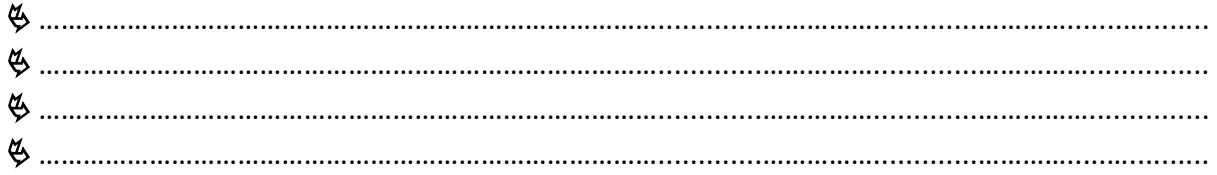

### *Exercice 2 (3 points)*

Compléter par vrai **( V )** ou faux **( F )** :

**a)** Je tape **« taskmgr »** dans le menu **« Démarrer/exécuter »** et je valide pour :

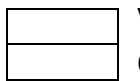

Voir les informations système

Ouvrir le gestionnaire de taches

Fermer une fenêtre

- **b)** Je tape **« msinfo32 »** dans le menu **« Démarrer/exécuter »** et je valide pour :
	-

Voir les informations du système

Ouvrir l'utilitaire « panneau de configuration »

Arrêter une application

**c)** Au démarrage de l'ordinateur , j'appuie sur la touche **« F2 »** pour :

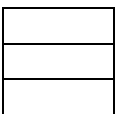

Accélérer le démarrage de l'ordinateur

Vider la RAM

Accéder au programme BIOS

**d)** Pour que l'ordinateur soit plus performant ( plus rapide ) :

 On augmente la taille de la mémoire virtuelle On termine les processus non nécessaires des utilisateurs La mémoire virtuelle n'a aucune influence sur la performance

## *Exercice 3 (3 points)*

Relier par une flèche chaque programme avec son rôle :

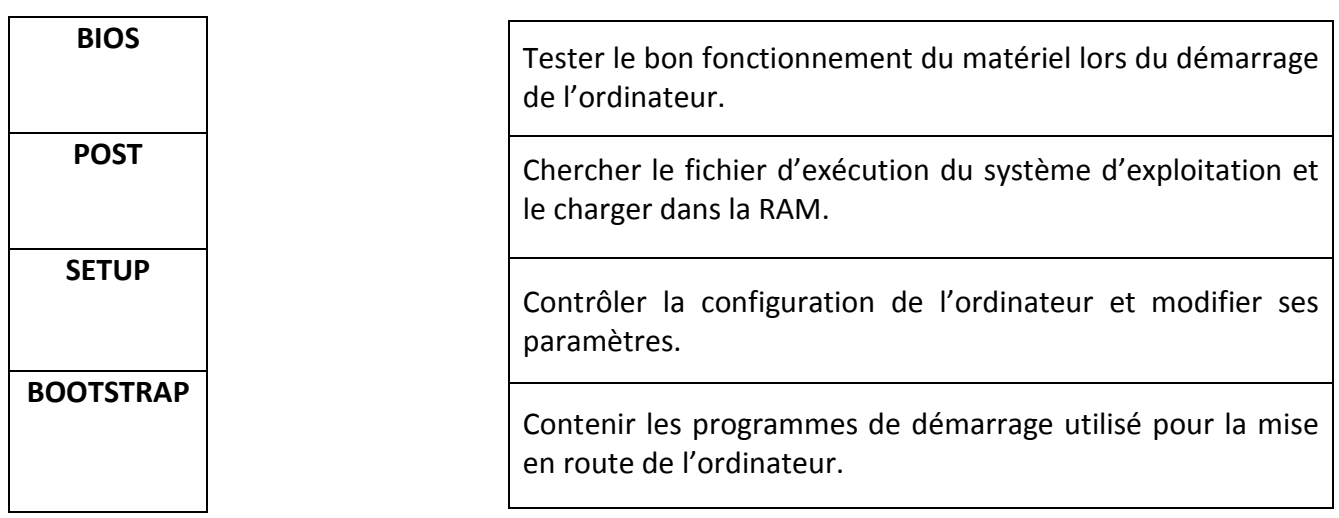

# *Exercice 4 (7 points)*

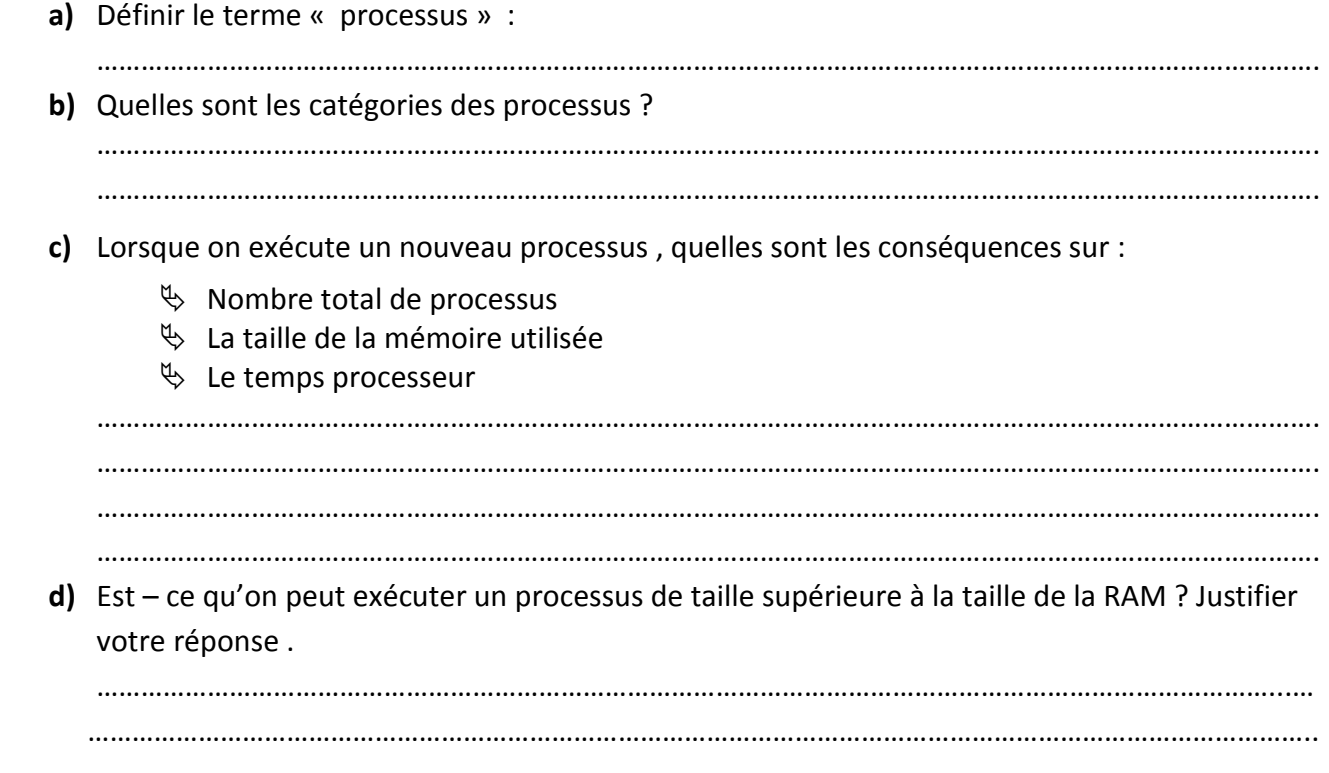

#### **BON TRAVAIL**